There are no translations available.

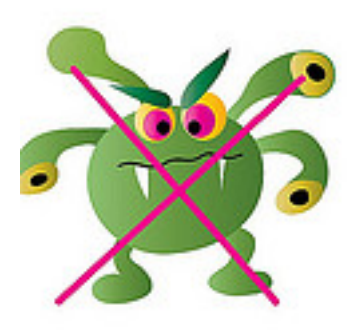

En este artículo proporcionamos unos cuantos consejos para evitar la infección por virus de los equipos informáticos.

Imagen de virus por Jo Costello Atribución-NoComercial-SinDerivadas 2.0 Genérica (CC BY-NC-ND 2.0)

## **Consejos para evitar la infección por virus de los equipos informáticos**

 $\sim$  -  $\sim$ Sea precavido cuando descargue archivos desde Internet. Compruebe que la fuente es legítima y de confianza. Asegúrese de que el programa antivirus comprueba los archivos en el sitio de descarga. Si no está seguro, no transfiera el archivo o descárguelo en un disquete y

## **Consejos para evitar la infección por virus de los equipos informáticos**

Escrito por David Velasco Peinado Mércores, 19 Marzo 2003 20:52

pruébelo con el programa antivirus del que disponga.

Rechace los archivos que no haya solicitado cuando esté en chats o grupos de noticias (news) y compruebe aquellos que sí ha solicitado.

- Configure el navegador escogiendo el nivel de seguridad adecuado

 - Borre los mensajes de correo electrónico encadenados o basura. No reenvíe ni conteste a ninguno de ellos. Este tipo de mensajes de correo electrónico se consideran «spam».

- Cuidado con los archivos adjuntos a mensajes de correo electrónico:
- No abra ninguno que proceda de una fuente desconocida, sospechosa o no fidedigna.

No los abra a menos que sepa qué son, aun cuando parezca proceder de alguien que conoce.

 - No los abra si la línea del asunto es dudosa o inesperada. Si existe la necesidad de abrirlo, antes de hacerlo, guarde siempre el archivo en la unidad de disco duro.

Desactive el formato html y la vista previa de su programa de correo. Ya existen virus que utilizan estos dos recursos para infectar simplemente viendo un mensaje.

Hay ciertos virus que se autoenvían al contenido de la libreta de direcciones. Una posible solución es crear una dirección de correo inexistente en nuestra libreta de direcciones, de tal forma que esté situada por su nombre la primera, por ejemplo 000 o similar. No funciona con todos los virus.

Utilice un buen antivirus y actualícelo regularmente. Compruebe que el antivirus incluye soporte técnico, resolución urgente de nuevos virus y servicios de alerta. Asegúrese de que el antivirus está siempre activo.

- Escanee completamente discos, disquetes, unidades, directorios, archivos...

 - Configure su software antivirus para arrancar automáticamente en inicio y ejecutarlo en todo momento a fin de brindarle una protección de copia de seguridad en caso que olvide analizar un archivo adjunto electrónico o si decide no analizarlo. En caso de que su software antivirus lo permita, genere los disquetes de rescate.

Mantenga más de un antivirus instalado

 - Analice previamente cualquier medio susceptible de ser infectado que inserte en su equipo

Mantenga en su poder un disco de inicio del sistema limpio de virus

 - Proteja los disquetes contra escritura. Es el mejor método de evitar la propagación de los virus de Boot o arranque

Retire los disquetes de las disqueteras al apagar o reiniciar su computador

Realice una copia de seguridad de los archivos periódicamente

## **Consejos para evitar la infección por virus de los equipos informáticos**

Escrito por David Velasco Peinado Mércores, 19 Marzo 2003 20:52

 - No pase por alto los signos de un funcionamiento anómalo del sistema, podrían ser síntomas de virus

- Configure el sistema para que muestre las extensiones de todos los archivos

**Relacionados con internet**

**Relacionados con el correo electrónico**

**Relacionados con el antivirus**

**Relacionados con los disquetes**

**Relacionados con el sistema**

Y, sobre todo, manténgase informado.